# **BAB III METODOLOGI PENELITIAN**

# **3.1. Waktu dan Tempat**

Penelitian dilaksanakan diantara Agustus-Selesai. Sungai Keramasan Kertapati Palembang dijadikan untuk pengambilan sampel Makrozoobenthos. Kemudian diuji di Laboratorium Terpadu Universitas Raden Fatah Palembang.

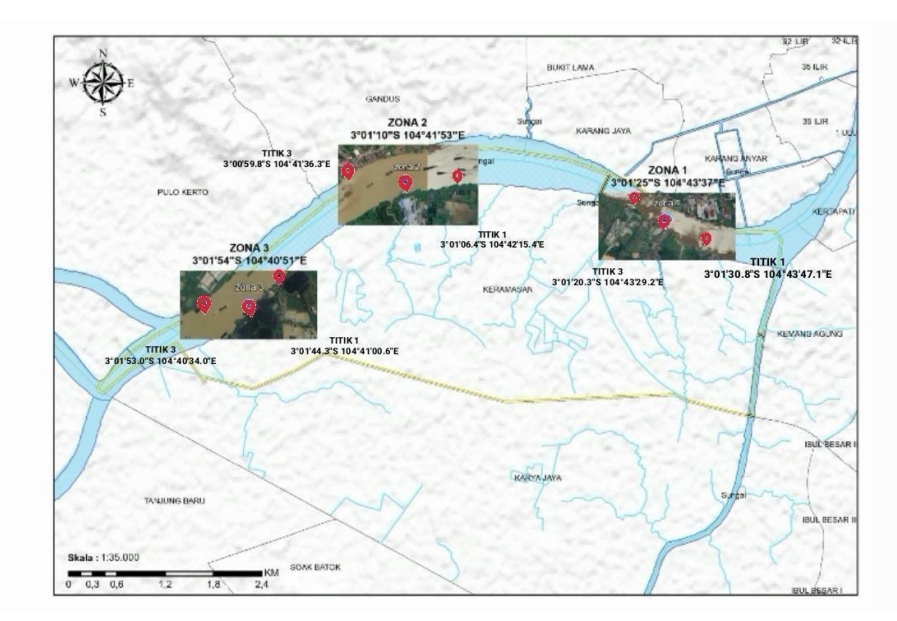

**Gambar 3. 1 Lokasi Penelitian**

# **3.2. Alat dan Bahan**

# **3.2.1. Alat**

Alat-alat yang dipakai dalam penelitian yaitu : Kamera, probe Ekman, meteran, graduasi filter, wadah plastik, ember, kertas label, kaca penutup, kaca objek, pipet penetes, buku blok milimeter, alat tulis, termometer, pH meter, DO meter, sechi disk, dan GPS (Global positioning sistem) merupakan salah satu instrumen yang digunakan dalam penelitian.

# **3.2.2. Bahan**

Bahan yang di pakai pada penelitian yaitu Alkohol 70%.

# **3.2.3. Metode Penelitian**

Pada penelitian ini diterapkan metode deskriptif kuantitatif. Langkah pertama dalam pendekatan deskriptif kuantitatif ialah pengumpulan, analisis, dan interpretasi data, sedangkan metode pengumpulan data meliputi observasi dan purposive sampling. Peneliti mengamati dan mengumpulkan data secara langsung di tempat penelitian digunakan metode observasi, sedangkan metode purposive sampling digunakan dalam menentukan stasiun pengambilan sampel berdasarkan kriteria tertentu yaitu kemudahan pengambilan substrat, akses serta waktu dalam penelitian (Yulihatul dkk, 2019).

# **3.3. Alur Penelitian**

Pada penelitian mengenai kelimpahan makrozoobenthos terdapat alur penelitian dari penentuan lokasi sampai menetukan 3 stasiun yang akan dicari kelimpahan makrozoobethos dimana stasiun 1 terdapat di sebelah hulu dikarenakan stasiun 1 tempatnya masih mendapatkan air yang sedikit jernih, stasiun 2 itu terdapat pabrik karet, dan stasiun 3 terdapat alir dari stasiun 1 dan 2.

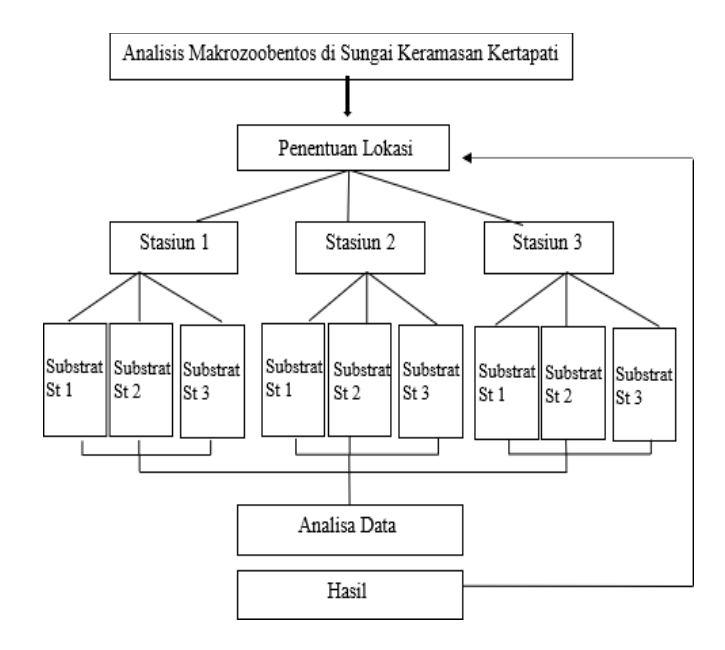

**Gambar 3. 2 Alur Penelitian**

## **3.4. Prosedur Kerja**

#### **3.4.1 Penentuan Lokasi Pengambilan Sampel**

Sungai Keramasan Kertapati di Palembang yang memiliki tiga stasiun menjadi tempat penelitian. Kemudahan pengambilan makrozoobentos, aksesibilitas, biaya, dan waktu penelitian menjadi pertimbangan dalam pemilihan lokasi pengambilan sampel. Setiap stasiun diwakili oleh tiga titik lokasi, dengan jarak antar titik kira-kira 5 kilometer. Pada stasiun I yang terletak pada daerah aliran sungai jauh dari pemukiman penduduk, titik start pada 3°01'30.8"S 104°43'47.1"BT, titik tengah pada 3°01'25.2"S 104°43 '37.0"E, dan ujungnya di 3°01'20.3"S 104° 43'29.2"E. Stasiun II terletak dekat dengan aktivitas masyarakat, salah satunya adalah tempat pembuangan sampah. Koordinatnya adalah 3°01'06.4"S 104°42'15.4"E di awal, 3°01'10.0"S 104°41'53.4"E di tengah, dan 3°00'59.8"S 104° 41 '36.3"BT di garis finis.

3°01'44.3"S 104°41'00.6"E, di tengah 3°02'54.0"S 104°40'51"E, diakhir 3°01'53.0"S 104°40'34.0"E yang letaknya berdekatan dengan tempat makanan dan aliran dari stasiun 1 dan 2.

#### **3.4.2 Teknik Pengambilan Sampel**

Analisis makrozobenthos sungai Keramasan Kertapati Palembang terdiri dari penentuan lokasi dari 3 stasiun yang ditentukan setiap stasiun terdiri dari 3 titik sampling pemasangan substrat pengamatan dilakukan pada sungai Keramasan Kertapati Palembang. Pengambilan sampel secara acak (*Puposive random sampling*).

#### **3.4.3 Identifikasi Sampel Makrozoobenthos**

Ekman Grab dituangkan ke dalam ember berisi air pada siang hari dan disaring melalui saringan berukuran 0,5 hingga 1 mm. Sebelum dikemas ke dalam botol berisi alkohol 70 persen, komponen yang tersisa disortir, diambil sampelnya, dan diberi label.

Dengan menggunakan alat ambil Ekman, sampel makrobentos dikumpulkan. Sampel kemudian dipisahkan dari tanah dan benda lainnya menggunakan saringan bergradasi dengan kisaran ukuran 0,5 mm hingga 1 mm. Sampel yang ditemukan kemudian diidentifikasi, dimasukkan ke dalam toples plastik, dan diberi alkohol 70% (Yulia, 2018).

Sampel makrozoobenthos diteliti di laboratorium untuk diamati, spesies makrozoobenthos difoto dengan mikroskop stereo kemudian diidentifikasi dengan menggunakan buku acuan identifikasi, Rahmadina (2019). Hasilnya dimasukkan ke dalam tabel dengan dianalisis dengan indeks kelimpahan, keanekaragaman, keseragaman, dan dominansi.

# **3.5. Analisis data**

Temuan penelitian kemudian dicatat, dan dilakukan analisis data tambahan, meliputi indeks kelimpahan, keanekaragaman, keseragaman, dan dominasi, berikut ini :

#### **3.5.1. Indeks Kelimpahan**

Rumus untuk menghitung jumlah orang per satuan luas atau satuan volume (Brower dan Zar, 1977) adalah :

 $N = n$ 

A

Keterangan :

 $N = k$ epadatan biota (ind/m2)

n = Jumlah individu yang terdapat dalam transek kuadrat kei

 $A =$ Luas petak pengambilan (m2)

Rumus untuk menghitung kelimpahan Jenis rata-rata sebagaimana pernyataan Oddum (1993) bahwa:

Indeks Kelim pahan jenis (e) =  $H'$ 

```
Log S
```
Keterangan : H  $'$  = Indeks keanekaragam an jenis

S = Jumlah jenis yang di amati

Indeks Kelimpahan jenis berkisar antara 0 (nol) sampai 1 (satu),jika indeks mendekati nilai 1 maka seluruh jenis yang ada memiliki kelimpahan yang sama atau merata sedangkan jika e kurang dari 1 maka seluruh jenis ada kelimpahan nya tidak merata,

#### **3.5.2. Indeks Keanekaragaman**

Untuk mengetahui tingkat keanekaragaman bisa memakai rumus Indeks Shannon-Wiener, yaitu :

 $H' = -\sum \pi i \ln \pi i$ 

Keterangan :

H' : Indeks keanekaragaman

- P : Jumlah individu masing-masing jenis
- N : Jumlah total individu dari semua jenis

Kategori nilai indeks Shannon-Wiener memiliki kisaran nilai tertentu, yaitu sebagai berikut:

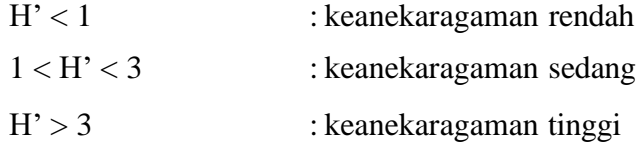

## **3.5.3. Indeks Keseragaman**

Indeks homogenitas menunjukkan berapa banyak individu dalam suatu kelompok makrozoobentos yang berasal dari spesies yang berbeda. Ketika distribusi individu dalam spesies lebih merata, keseimbangan ekosistem akan meningkat. Menurut Krebs (2005), nilai keseragaman merupakan skala dari 0 sampai 1, dimana indeks keseragaman yang semakin rendah menunjukkan populasi yang kurang seragam. Hal ini menunjukkan bahwa sebaran jumlah spesies tidak seragam.

$$
E = \frac{H'}{H \text{ max}}
$$

Keterangan:

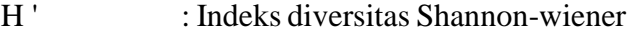

H max : Keragaman spesies maksimum

Nilai indeks homogenitas bervariasi antara 0 dan 1. Selain itu, nilai indeks keseragaman diklasifikasikan sebagai berikut :  $0 < E \leq 0.5$  : Komunitas tertekan keseragaman rendah.  $0.5 < E \leq 0.75$ : Komunitas tertekan keseragaman sedang.  $0.75 \leq E \leq 1$  : Komunitas tertekan keseragaman tinggi.

## **3.5.4. Indeks Dominansi**

Perhitungan indeks dominansi dapat digunakan rumus indeks dominansi Simpson sebagai acuan (Odum, 1993) :

$$
D = \sum P i 2
$$

Keterangan:

- D = Indeks dominansi
- $P = ni / N$
- ni = Jumlah individu pada jenis ke-I
- N = Jumlah total individu Nilai Indeks dominansi berkisaran antara :
- $0 \leq C \leq 0,5$ : Tidak ada genus yang mendominansi
- $0,5 < C < 1$ : Terdapat genus yang mendominansi